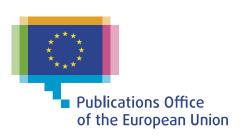

### The new TED portal (TED 2.0)

# Walkthrough – main features and ... changes

Workshop on eForms for reusers of TED data

14 June 2023

**George VERNARDOS – TED and EU public procurement** 

**Publications Office of the EU** 

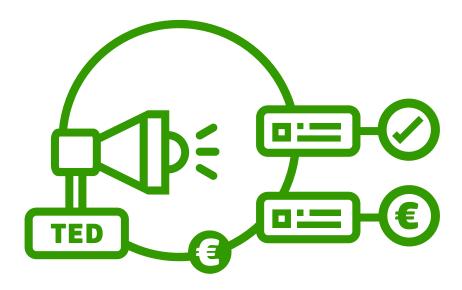

### Agenda

- Project implementation status
- What the new TED portal brings
- Homepage
- OJ S release calendar
- User Account
- Browse by
- Search results
- Notice view

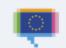

### **Project implementation status**

Based on the current plan:

• User Acceptance Testing: On-going

Parallel Run: Starting within July 2023

• Expected Go Live date: Middle of October 2023

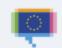

# What the new TED portal brings ("behind the scene")

- A state-of-the-art entreprise search engine
  - All notice fields will be indexed -> possibility to add new search fields easily in the user interface at any time
- A new enterprise web content management platform

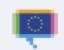

# What the new TED portal brings ("in front of the scene")

- Merge of TED and SIMAP websites into a single point of reference
  - TED -> gives access to the online version of the 'Supplement to the Official Journal' of the EU
  - SIMAP -> gives information about European public procurement
- Totally revamped user interface
  - New look and feel
  - Improved navigation
  - Full responsiveness for mobile and tablet
  - Accessible conforming to WCAG 2.1 guidelines level AA

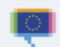

# What the new TED portal brings ("In front of the scene") (cont'd)

Increased use of code lists

• Setting email alerts is made easier

• Etc....

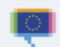

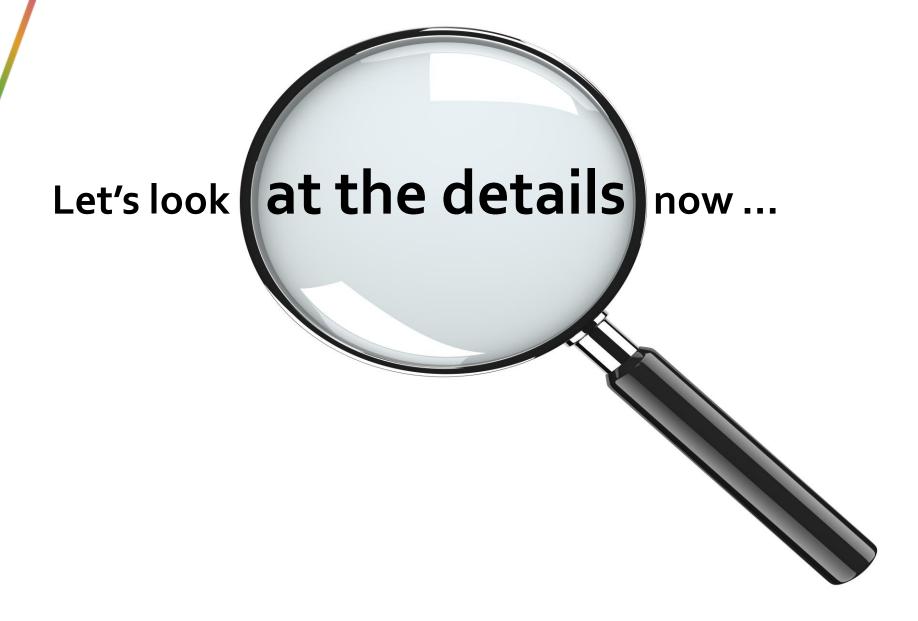

### Homepage

- **Fully** redesigned
- Serves as an introduction to the site's content offering:
  - a main navigation menu (Features and Services),
  - the login information on the header
  - other important information, links etc. on the footer

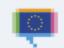

### Old vs. New Homepage

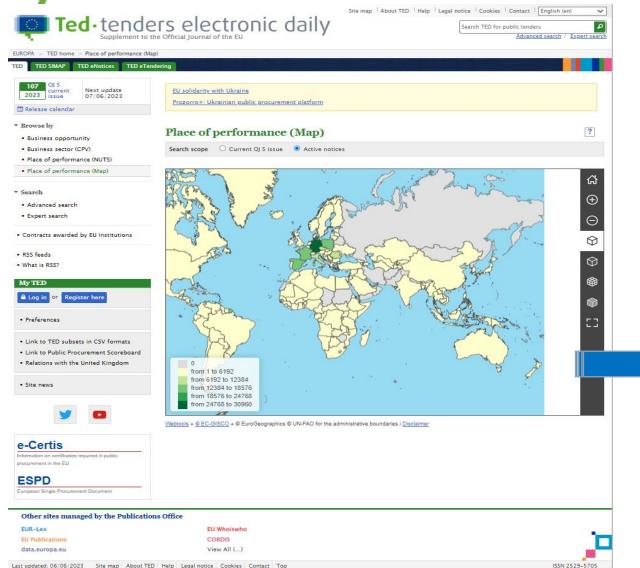

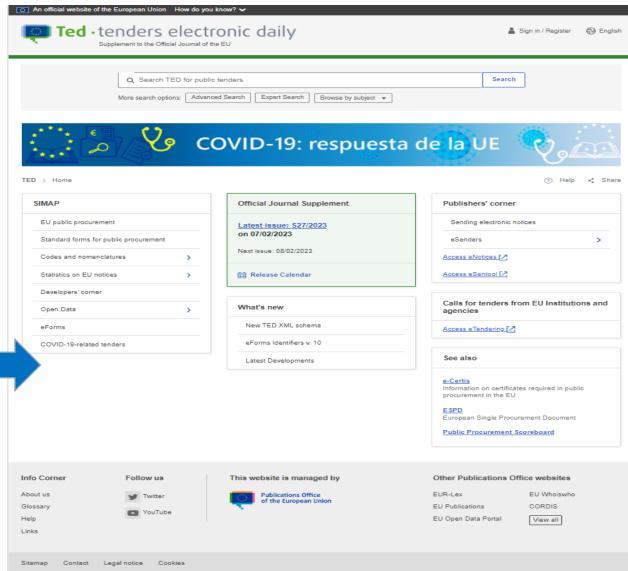

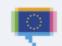

### Homepage header

- Includes the website logo, the login information and the language selector
- The login information offers to the logged in users the options to manage their user account preferences and to access the 'My Dashboard' page

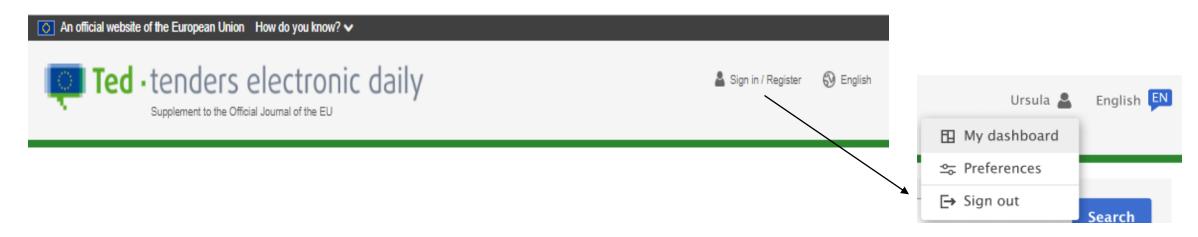

**Note:** The Header and Footer sections are currently under revision for all the websites managed by the Publications Office.

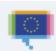

### Homepage search options

Available search options' section:

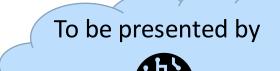

- Quick search, through a free text field
- Advanced Search, link directing to the advanced search page
- Expert search, link directing to the expert search page of the TED
- Browse by subject, including the browse by business opportunity, by business sector (CPV) and by place of performance (NUTS) which also merges the map page

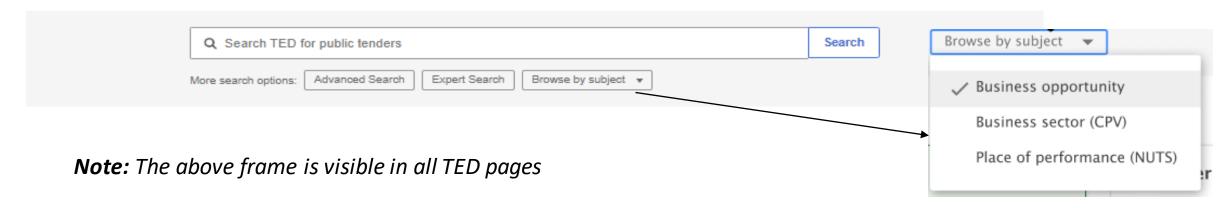

### **SIMAP** (merged with TED

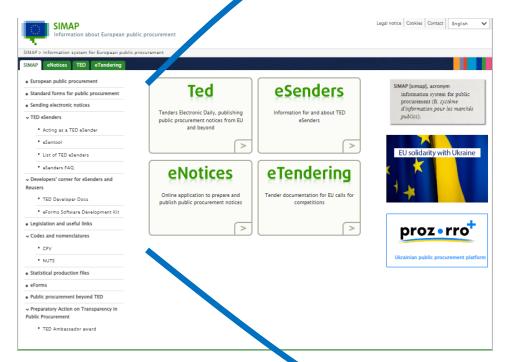

Info Corner

Follow us

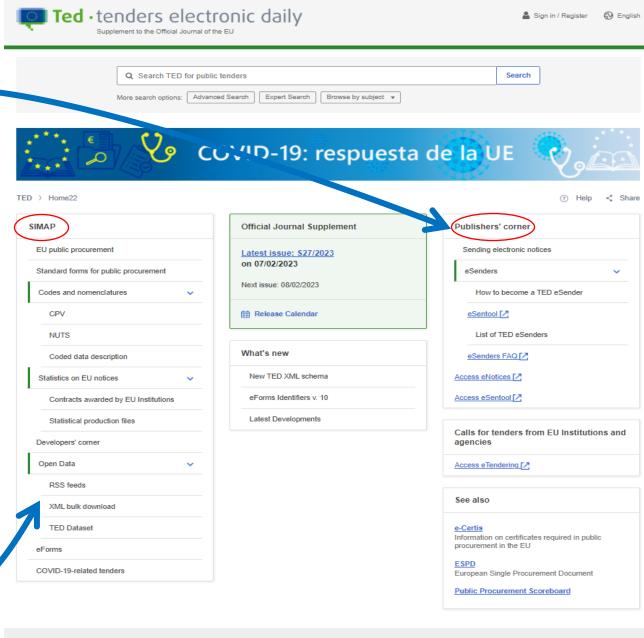

This website is managed by

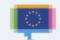

Other Publications Office websites

### Homepage (other features and services)

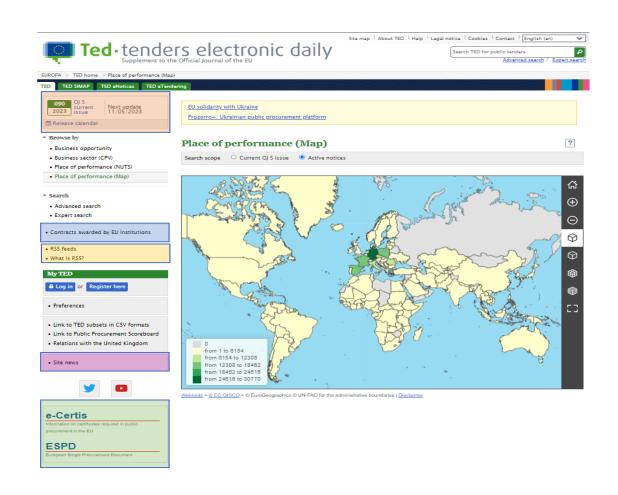

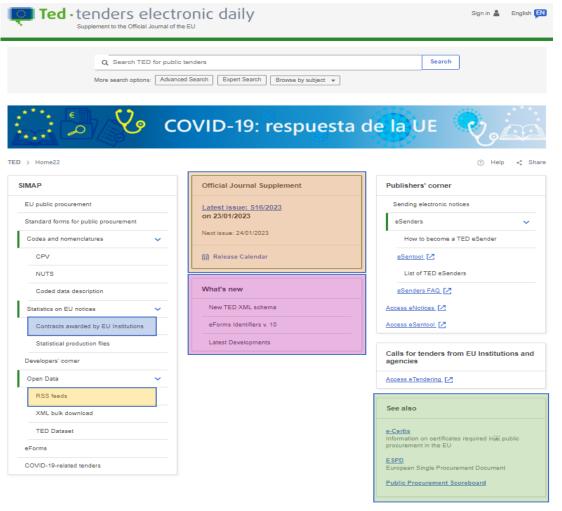

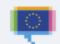

### OJ S release calendar

 In the new TED the user can "Download annual releases" of the calendar in XLS, PDF and CSV formats

• The user may select a 'Year' in the past, view the release calendar and access the notices

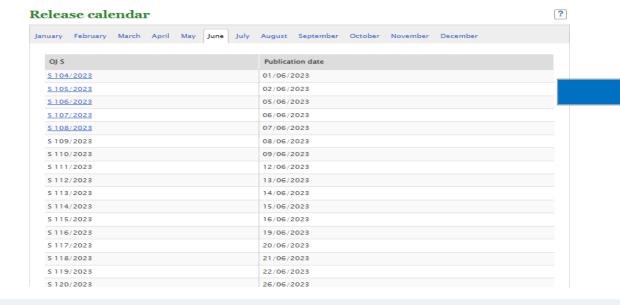

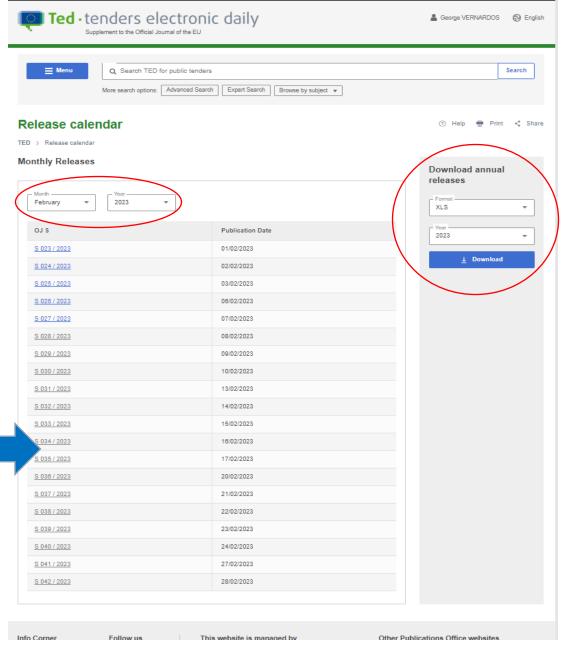

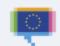

### **User Account**

### My Dashboard

 Separation between saved searches and search alerts

?

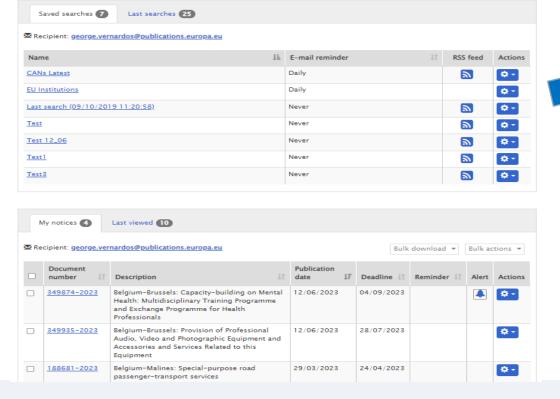

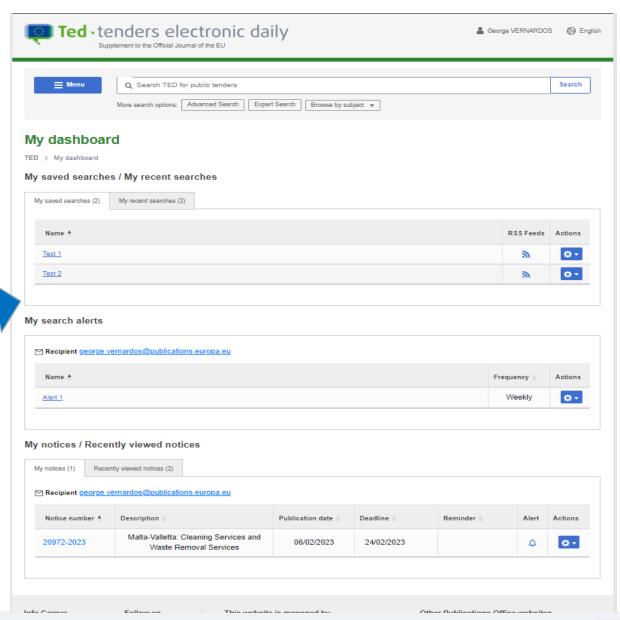

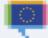

My Dashboard

### **User Account**

### Preferences section includes:

- The "User profile" and the "Update EU LOGIN information" that have been moved in the "User Account"
- The "Preferences" that have been moved in the "Site preferences"

My TED

≜ Log out

My Dashboard
 User profile

Preferences

Signed in as: George VERNARDOS

Update EU LOGIN information

Personal address book
 Backoffice options

The "Personal address book"

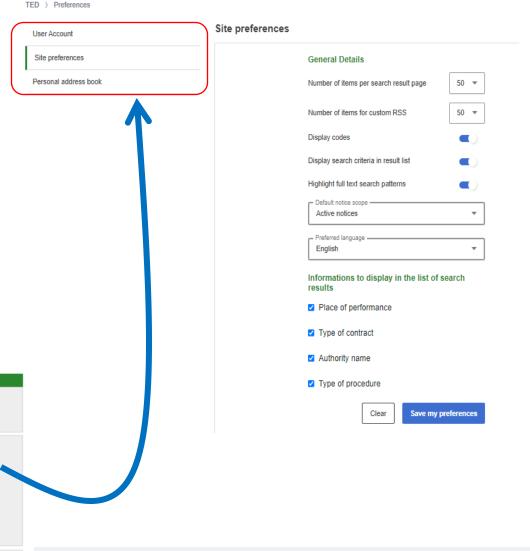

**Preferences** 

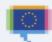

### **Browse by subject -> Business Opportunity**

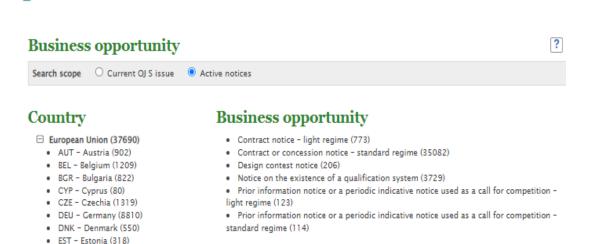

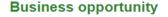

TED > Business opportunity

#### Search Scope

#### Browse by groups of business opportunities

Planning (23566)

Competition (21531)

Direct award preannouncement (1819)

Result (54862)

Contract modification (8303)

Business registration information (99)

#### Browse by specific types of business opportunities

Filter Filter

Change notice (4019)

Contract award notice for public passenger transport services (26)

Contract modification notice (8303)

Contract notice - light regime (290)

Contract or concession award notice - light regime (1067)

Contract or concession award notice - standard regime (53501)

Contract or concession notice - standard regime (16392)

Design contest notice (139)

Design contest result notice (268)

European Company / European Cooperative Society notice (61)

European Economic Interest Grouping notice (38)

Notice of the publication of a prior information notice or a periodic information notice on a

buyer profile (2105)

Notice on the existence of a qualification system (4297)

Prior information notice for public passenger transport services (649)

Prior information notice or a periodic indicative notice used as a call for competition - light

regime (224)

Prior information notice or a periodic indicative notice used as a call for competition -

standard regime (161)

Prior information notice or a periodic indicative notice used only for information (16765)

Prior information notice or a periodic indicative notice used to shorten time limits for receipt

of tenders (4046)

Subcontracting notice (28)

Voluntary ex-ante transparency notice (1819)

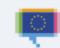

(?) Help Print < Share</p>

ESP - Spain (2591)

FIN - Finland (900)

FRA - France (5479)

GRC - Greece (628)

 HRV - Croatia (321) HUN - Hungary (341)

IRL - Ireland (699)

ITA - Italy (2219)

 LVA - Latvia (358) - MIT Males (140)

LTU - Lithuania (849)

LUX - Luxembourg (206)

### Browse by subject -> Business Sector (CPV)

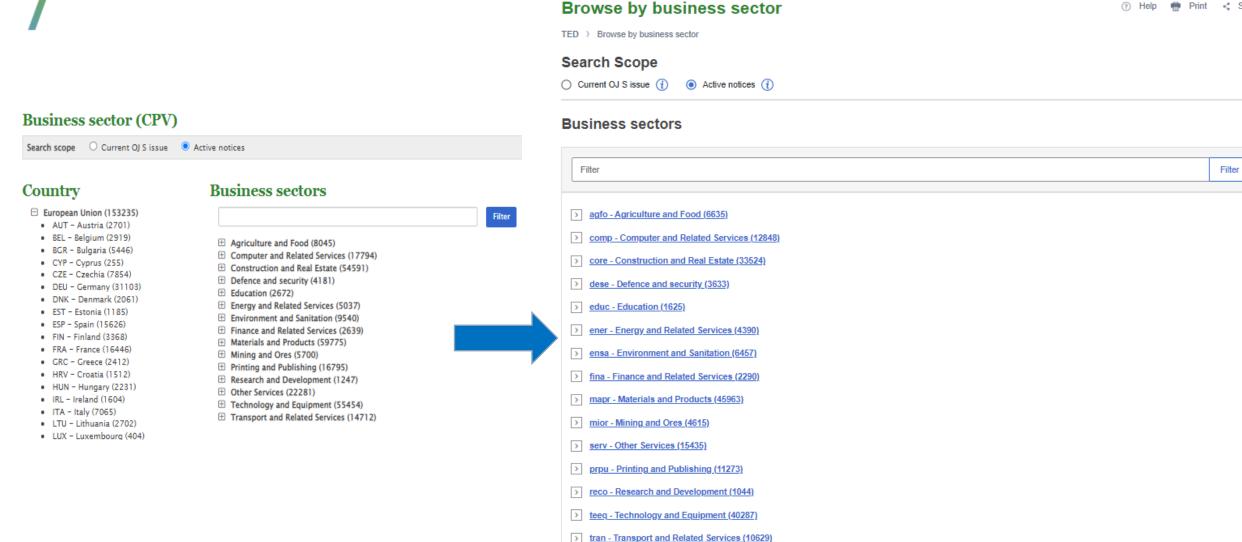

Print < Share</p>

# **Browse by subject -> Place of performance (NUTS)**

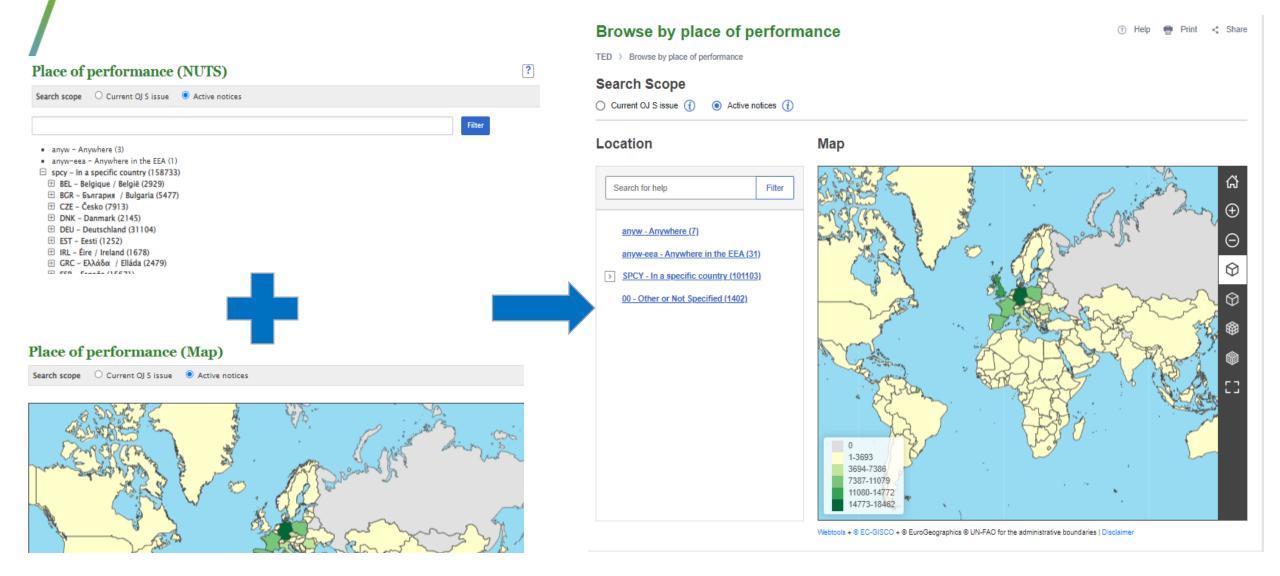

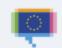

### **Search results**

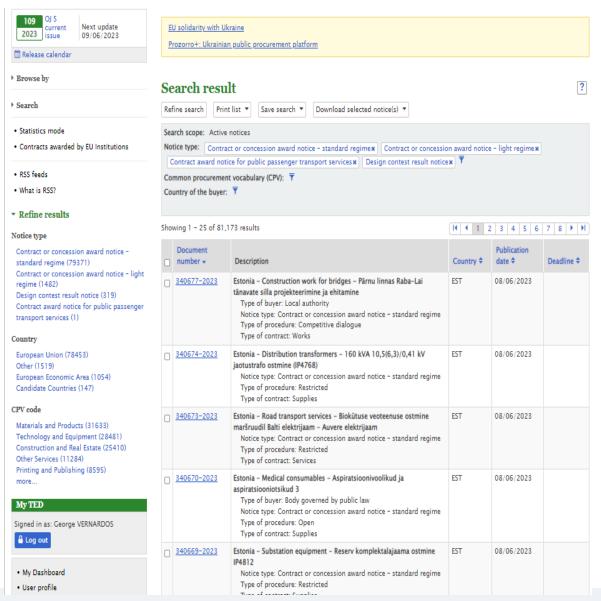

#### Search Result

TED > Search Result

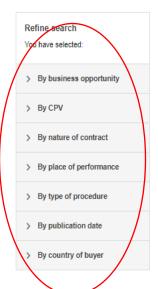

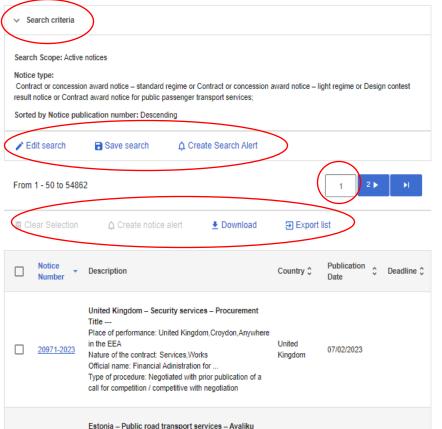

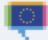

06/02/2023

06/02/2023

Estonia

Help 
 Print 
 Share

bussiliiniyeo korraldamine Hariu maakonna Saue valla

Estonia - Grounds maintenance services - Toila valla

bussiliinidel osa 1 ja osa 2

Place of performance: Estonia

Nature of the contract: Services

haliasalade hooldamine 2023-2025.a

Type of procedure: Open

☐ 20965-2023 Place of performance: Estonia

20966-2023

### Search results (cont'd)

 New facets added allowing multiple selection ("drill-down" in the search results)

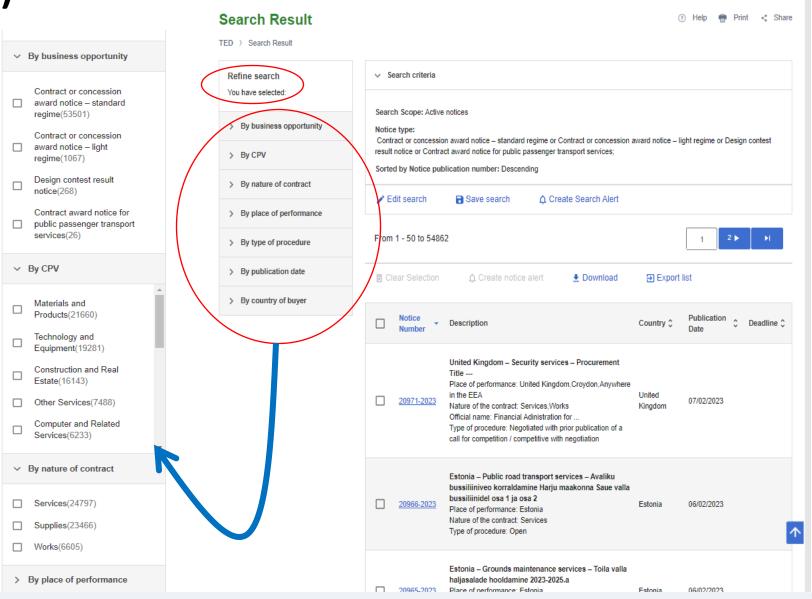

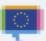

# Search results (cont'd)

**Search Result** TED ) Search Result Creating search alerts made easier Search criteria Refine search You have selected: Search Scope: Active notices > By business opportunity Notice type Contract or concession award notice - standard regime or Contract or concession award notice - light regime or Design contest result notice or Contract award tice for public passenger transport services; > By CPV Sorted by Notice publication number: De-> By nature of contract Edit search ■ Save search Create Search Alert From 1 - 50 to 54862 Select the alert frequency Daily R Clear Selection ◆ Download ⇒ Export list Cancel Publication 

Deadline Description Country 🗘 ☐ European Union (52848) Other (1196) United Kingdon - Security services - Procurement Create notice alert Place of performance: United Kingdom, Croydon, Anywhere Notice Number 20971-2023 07/02/2023 contract: Services.Works Kingdom 20971-2023 - United Kingdom – Security services – Proces Official na le: Financial Adinistration for . Note that whenever a related notice is published you will received an email notification george.vernardos@publications.europa.eu Type of ocedure: Negotiated with prior publication of a ompetition / competitive with negotiation Cancel Estonia – Public road transport services – Avaliku bussiliiniveo korraldamine Harju maakonna Saue valla bussiliinidel osa 1 ja osa 2 06/02/2023 Estonia Place of performance: Estonia Nature of the contract: Services Type of procedure: Open

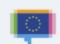

### Search results (cont'd)

The user can export the results list (or part of it) in various formats and with selection of metadata

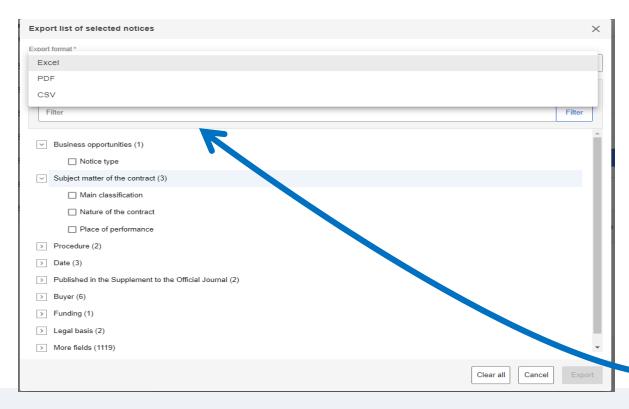

#### **Search Result**

TED ) Search Result

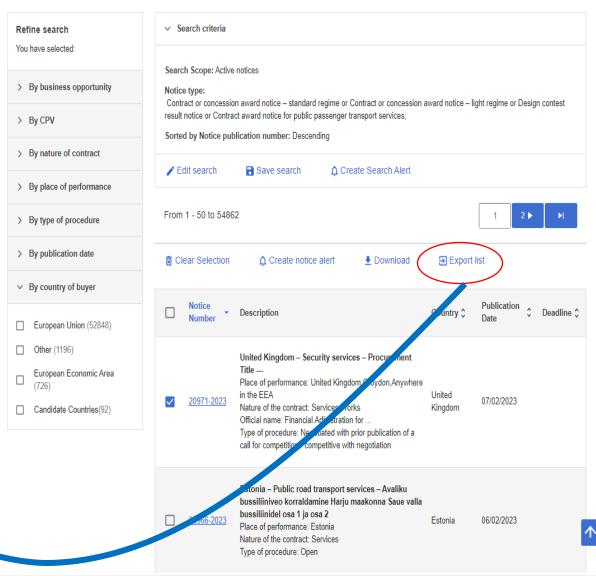

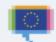

(?) Help Print Share

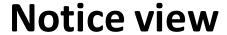

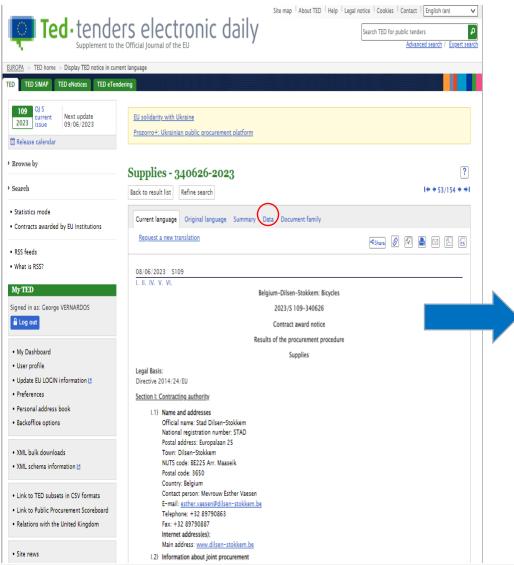

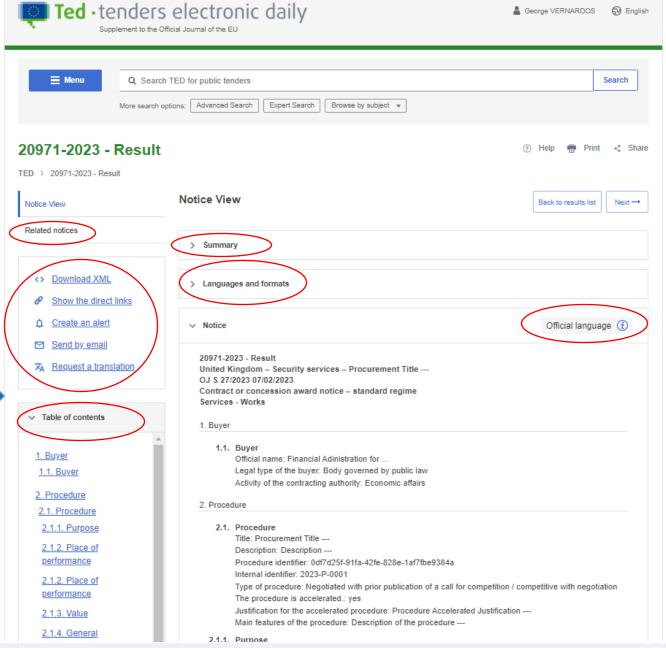

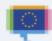

Summary and Table of Content for navigation are available

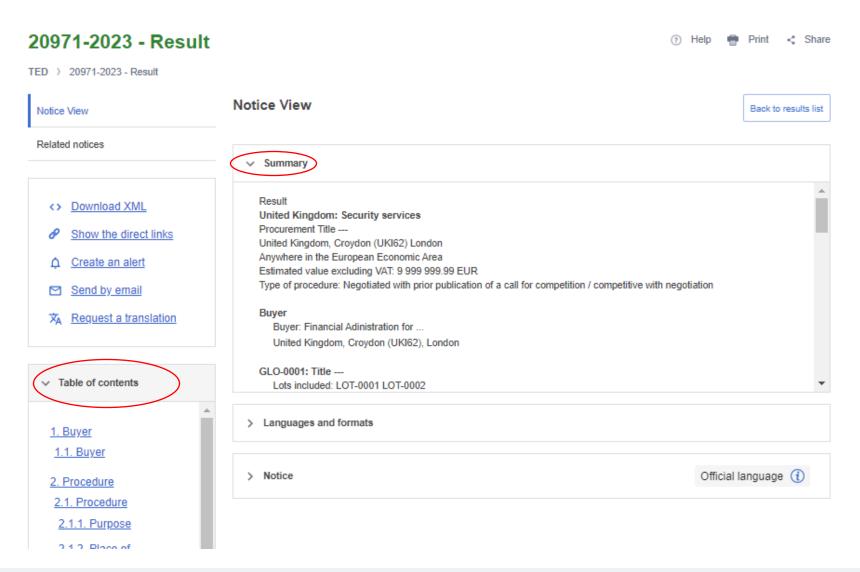

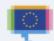

Available languages and formats section

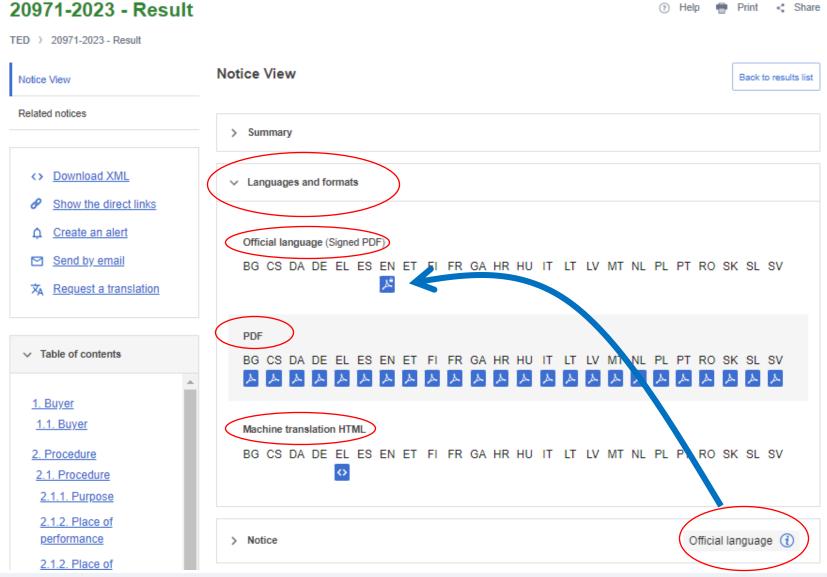

The Related notices section replaces the document family tab

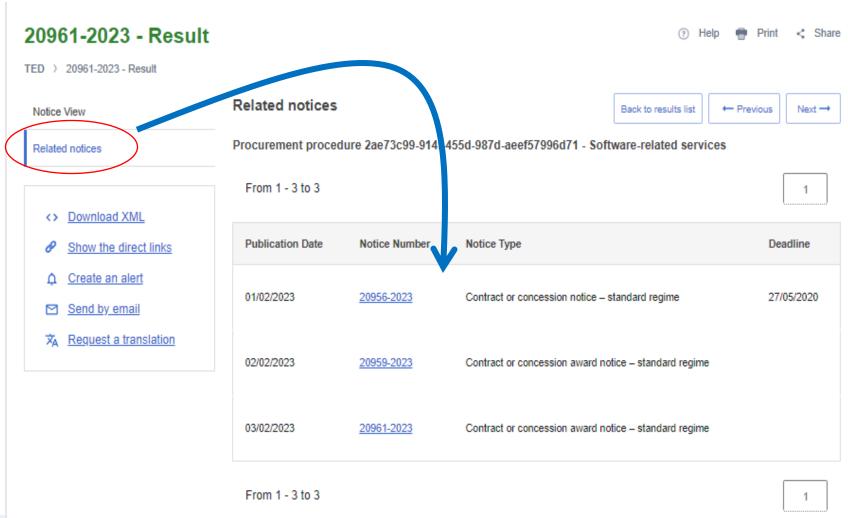

Direct links section

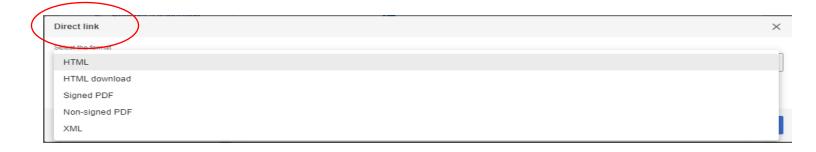

Machine translation request section

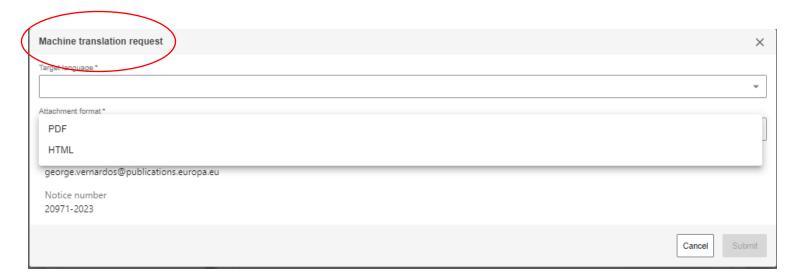

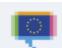

Send notice by e-mail section

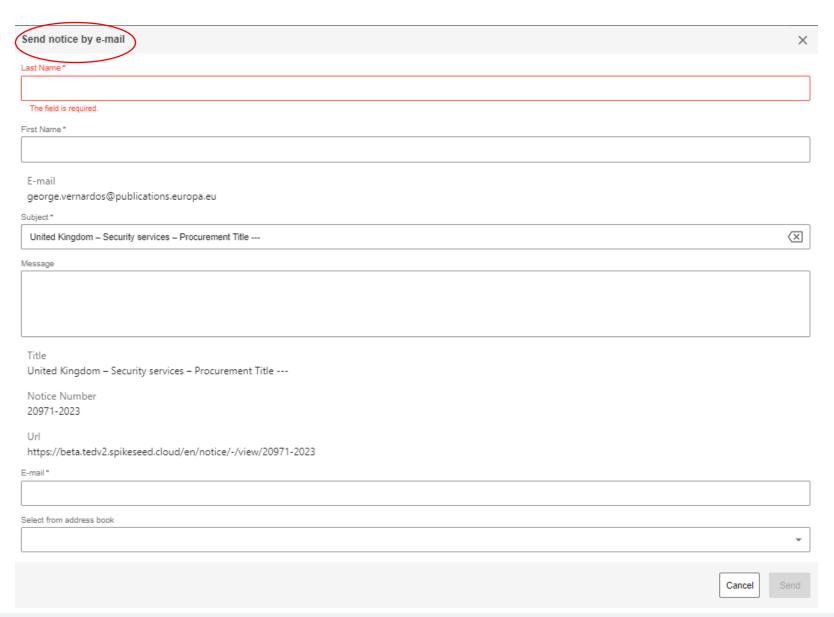

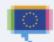

### And last but not least...

### On each page:

Menu

Publication in OJ S

Forms in PDF

- Navigation menu
- Help (TED Help page), Share (the URL of the page) and Print (except on the Homepage)

Expert Search

Publication in OJ S

notices in OJS via TED.

procurement.

Browse by subject \*

Q Search TED for public tenders

More search options: Advanced Search

Standard forms for public procurement

TED > SIMAP > Standard forms for public procurement

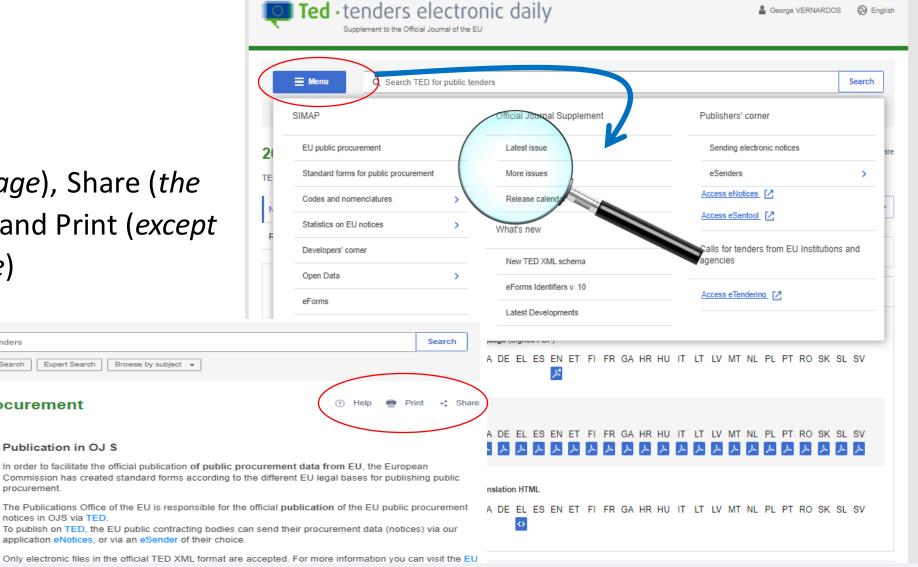

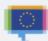

# THANK YOU!!!

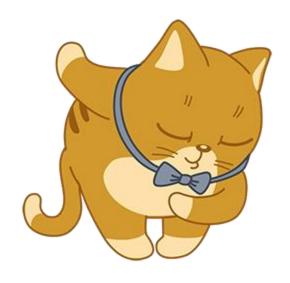

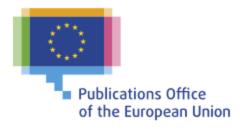